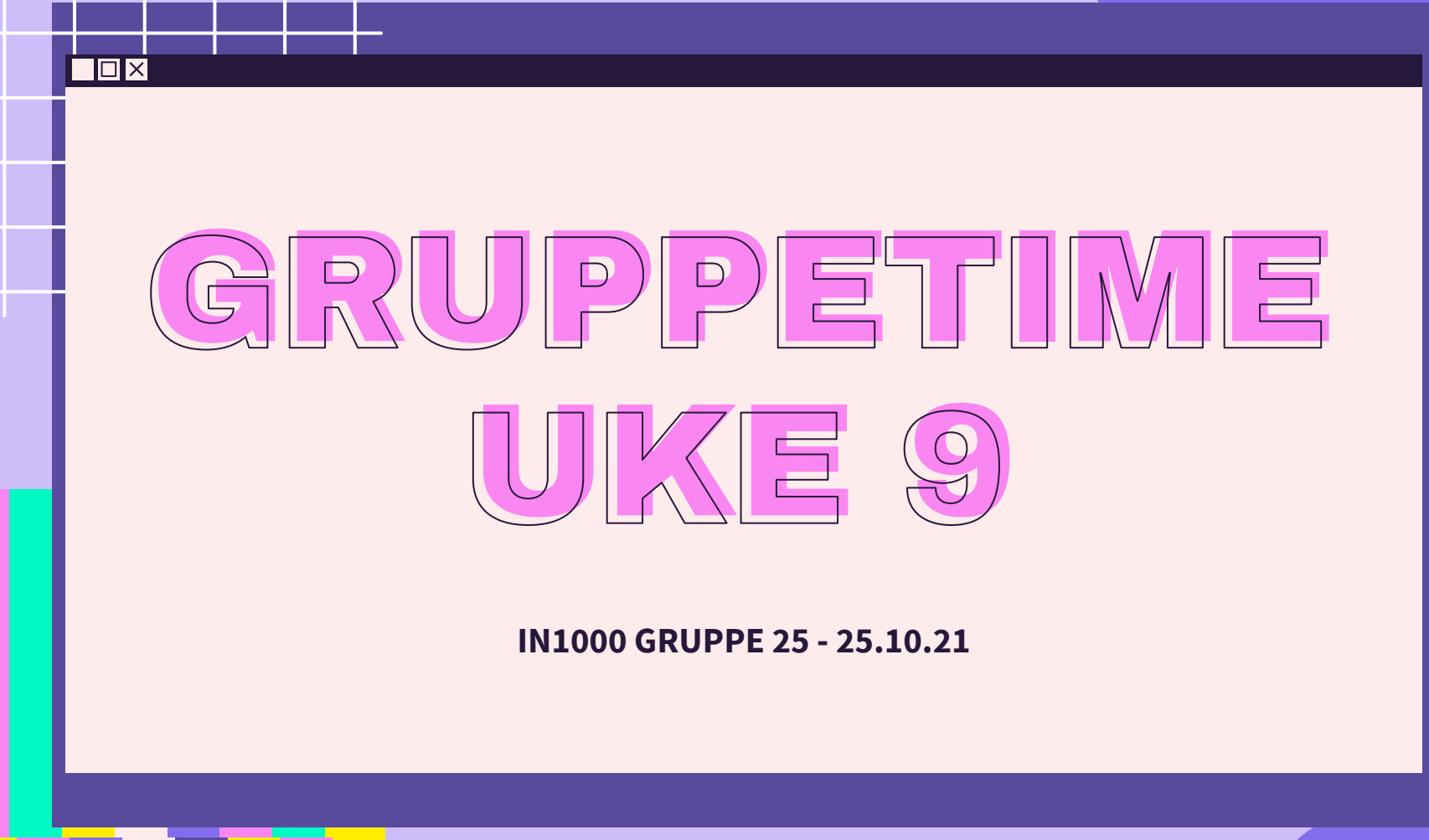

 $\bigtriangledown$ 

公

 $\sum$ 

公

#### PLAN FOR GRUPPETIMEN

Σነ

- Jobbe sammen på [MetroRetro](https://metroretro.io/board/LBBBAGJYTWF5)
- Repetisjon
- Magiske metoder

 $\Sigma$ 

# LÆRINGSMÅL [UKE 9](https://www.uio.no/studier/emner/matnat/ifi/IN1000/h21/ressurser-per-uke/uke09/index.html)

 $\Sigma$ 

- Spesielle metoder for sammenligning og utskrift i egendefinerte klasser.
- Samlinger av objekter i beholdere (containers) som liste og ordbok.
- Strukturer med objekter av flere egendefinerte klasser.

 $\overline{\square}$   $\times$ 

Repetisjon og (enda) mer detaljer om grensesnitt, innkapsling, hva skjer med referanser og objekter under kjøring

2  $\Sigma$ 

 $55$ 

## METRORETRO OPPGAVE 1

person.py

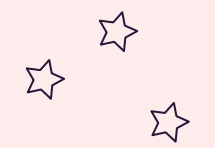

Σ'Σ

Hvilke verdier får variablene til instansene av objektene av type Person her, gitt opprettelsen av person slik: test person = Person(13, "Kari")

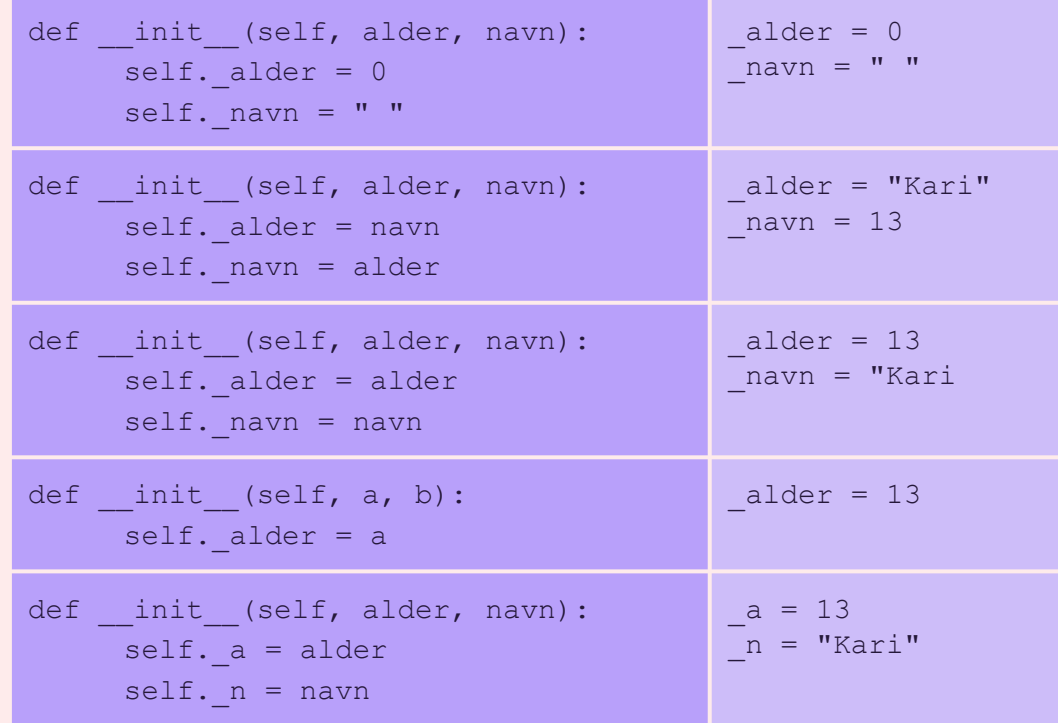

环  $\Sigma$ 

 $\overrightarrow{\mathcal{L}}$ 

## METRORETRO OPPGAVE 2

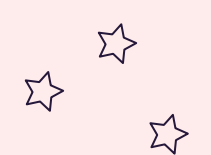

Σ'Σ

### LØSNING: OPPGAVE 2

class Bil:

 $\Sigma$ 

def \_\_init\_\_(self, regnr, type, aarsModell): self.\_regnr = regnr self.\_type = type self.\_aarsModell = aarsModell

bil1 = Bil("AB123", "Toyota", 1997) bil2 = Bil("EL456", "BMW", 2016) bil3 = Bil("DB5435", "Citroen", 2004)

### LØSNING: OPPGAVE 2

class Koffert:

def \_\_init\_\_(self, toalettsakerListe, klesListe): self.\_toalettsaker = toalettsakerListe self.\_klaer = klesListe

bag1 = Koffert(["tannborste", "tannkrem"], ["jakke", "genser", bukse"])

toalettS = ["haarborste", "neglsaks", "tannborste"] klaer = ["sokker", "tskjorte", "shorts"]

bag2 = Koffert(toalettS, klaer)

bag3 = Koffert(toalettS, ["badetoy", "skjorte", "jeans"])

### LØSNING: OPPGAVE 2

class Hund:  $def\_init_(self, a, b, c):$ self.\_alder = a self.\_rase = b self.\_bjefferMye = c self. metthet = 10 #dersom metthet skal alltid settes til 10 ved start trenger ikke metthet aa vaere med som parameter i konstruktoeren.

 $\Sigma$ 

labrador = Hund(10, "Labrador", False) shiba = Hund(4, "Shiba Inu", True) dachs = Hund(7, "Dachs", True)

#boolske verdier kan ogsaa brukes og vaere nyttige variabler i objekter! Her burde True/False brukes i stede for feks. "Ja" eller "Nei" som verdi for variablen .\_bjefferMye

#### FINN FEILEN

def listeHarNegativtTall (liste):

for tall in liste:

if tall  $\langle 0: \rangle$ 

return True

else:

return False

liste =  $[-10, 4, 3, -9, 100]$ print(f"listeHarNegativtTall på listen: {liste} returnerer {listeHarNegativtTall (liste)}")

liste =  $[10, 4, 3, -9, 100]$ print(f"listeHarNegativtTall på listen: {liste} returnerer {listeHarNegativtTall (liste)}")

liste =  $[10, 4, 3, 9, 100]$ print(f"listeHarNegativtTall på listen: {liste} returnerer {listeHarNegativtTall (liste)}")

#### MAGISKE METODER: eq & \_str

#### **\_\_eq\_\_**

- Kalles når vi bruker referansevar == referansevar
- Hvordan kan vi vite at to objekter er like?
	- Hvis de har samme verdi for instansvariabelen navn? Men hva om navn ikke er en passende instansvariabel?
		- Vi kan definere hva som skal til for at to objekter regner som like med \_eq\_

#### **\_\_str\_\_**

- Kalles når vi bruker
	- print(referansevar)
	- str(referansevar)
- Lager brukervennlig utskrift, lag den slik du ønsker
	- Det er opp til programmereren å lage gode print-setninger

hund.py

 $\Sigma$ 

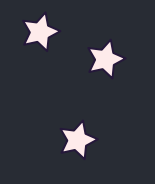

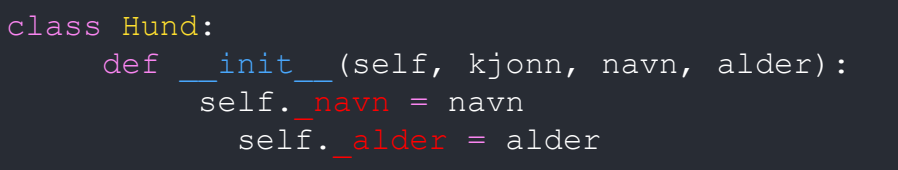

```
def str (self):
     return self._navn
```
def hentStreng(self): return self.\_navn

```
nyHund = Hund('Ole'', 9)print(nyHund.hentStreng())
print(nyhund)
```
if nyHund.hentStreng() == "Ola": print("Ola Normann?")

if  $str(nyHund) == "Ola":$ print("Ola Normann?")

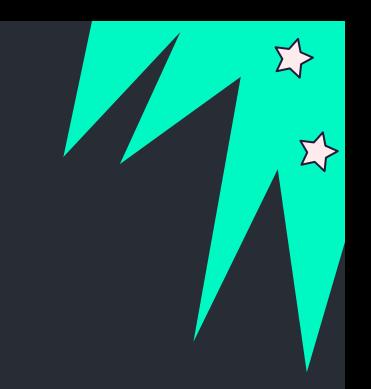

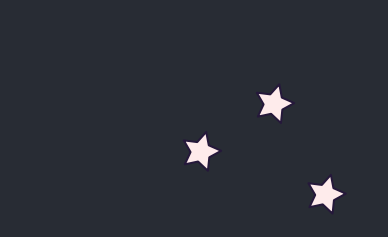

 $\overline{\mathbf{E}}$ 

 $\Sigma$ 

## KONTAKT

Σ<sup>1</sup>

 $\Sigma \rightarrow$ 

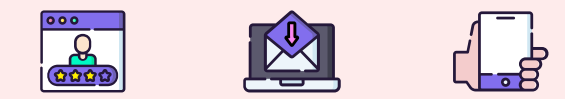

**...**

sirisoll@uio.no @sirisoll på Mattermost